## **Dodatkowe wymogi z zakresu obsługi urządzeń wielofunkcyjnych**

Do urządzeń musi być dołączone oprogramowanie do zarządzania urządzeniami które zostanie zainstalowane na serwerze zamawiającego - Windows 2012R2. Aplikacja musi mieć możliwość zdalnego zarządzania grupą urządzeń. Aplikacja powinna mieć możliwość klonowania ustawień pomiędzy zarządzanymi urządzeniami oraz odczytywanie danych o liczbie wydrukowanych / zeskanowanych stron.

Urządzenia wielofunkcyjne muszą posiadać funkcję autoryzacji dokonywanych wydruków przez użytkowników, oraz mieć możliwość zastosowania czytników kart zbliżeniowych. (System INDALA 125kHz)

Wykonawca zainstaluje na serwerze oprogramowanie oraz doda wszystkie urządzenia do dostarczonego programu nadzorującego pracę urządzeń.

## **I. Urządzenia wielofunkcyjne muszą posiadać następującą funkcjonalność:**

- 1. możliwość konfiguracji i wysyłania zeskanowanych załączników w formacie PDF poprzez serwer SMTP;
- 2. Dostęp do zewnętrznej książki adresów e-mail dostępnej poprzez serwer LDAP
- 3. możliwość konfiguracji nazwy domyślnej urządzenia
- 4. konfiguracji i synchronizacji z serwerem czasu
- 5. zmiany nazwy pliku skanowanego
- 6. konfiguracji powiadomień o kończącym się tonerze, dodaniu/instalacji tonera

## **II. Wymogi dotyczące przygotowania prezentacji**

- 1. Opracowanie prezentacji konfiguracji urządzeń obejmujące między innymi:
	- a. Konfiguracja SMTP;
	- b. Konfiguracja urządzenia z zewnętrzną książką adresową AD LDAP
	- c. Konfiguracji i synchronizacji z serwerem czasu
	- d. Konfiguracja powiadomień o stanach tonera i kończącym się tonerze
	- e. Konfiguracja powiadomień serwisowych;

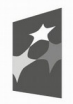

Fundusze Europejskie

Slaskie. Pozytywna energia

Unia Europejska Europejski Fundusz Rozwoju Regionalnego

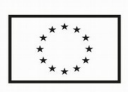

- f. Zarządzanie urządzeniami w sieci LAN
- g. Konfiguracja TCP/IP
- h. Kopiowanie tworzenie książki lokalnej
- i. Instalacja skanera lokalna i sieciowa
- j. Skanowanie lokalne i sieciowe
- 2. Wykonawca przedstawi protokół z przeprowadzonego szkolenia/uruchomienia urządzenia. Do protokołu należy dołączyć podpisaną listę osób uczestniczących w szkoleniu.

## **III. Uruchomienie urządzeń wielofunkcyjnych**

- 1. Wykonawca dokona uruchomienia i instalacji urządzenia w miejscu użytkowania
- 2. Wykonawca przeprowadzi szkolenie z obsługi urządzeń dla pracowników Zamawiającego danej jednostce KMP/KPP
- 3. Przeprowadzenie szkolenia z konfiguracji urządzeń obejmujące między innymi:
	- a. Konfiguracja sieci LAN TCP/IP
	- b. Konfiguracja SMTP
	- c. Konfiguracja urządzenia z zewnętrzną książką adresową AD LDAP
	- d. Konfiguracji i synchronizacji z serwerem czasu
	- e. Konfiguracja TCP/IP
	- f. Instalacja skanera lokalna i sieciowa
	- g. Skanowanie lokalne jednego urządzenia na minimum 1 stanowisku

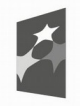

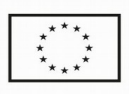